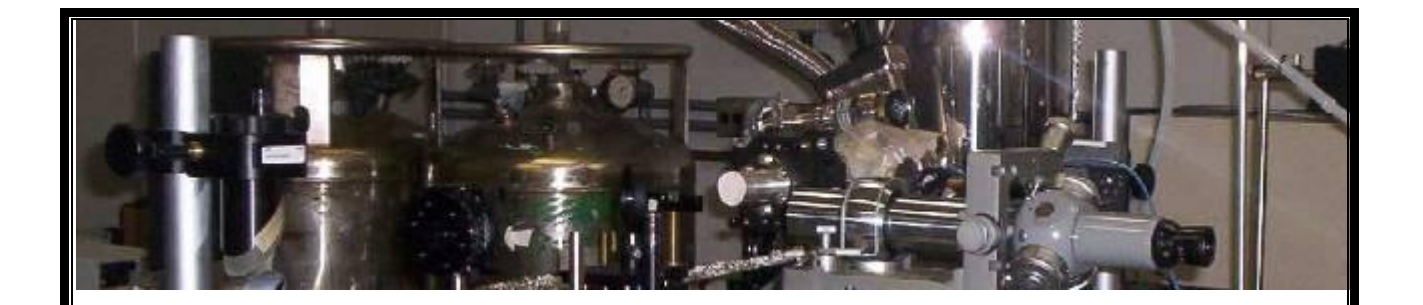

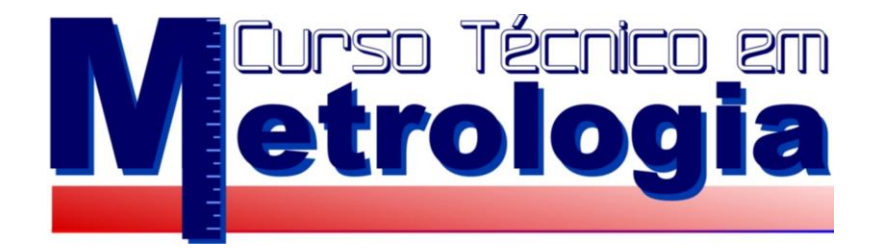

## **Inmetro/SEEDUC-RJ/CECO**

# **MONOGRAFIA**

## **INSTRUÇÕES PARA ELABORAÇÃO**

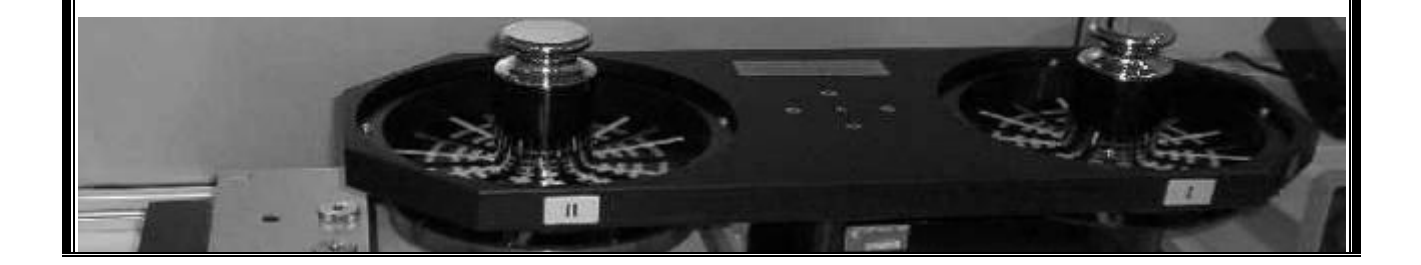

### **FORMATAÇÃO DA MONOGRAFIA**

### **Introdução**

Para o desenvolvimento da monografia e elaboração deste manual usaremos a Normas Brasileiras Regulamentadas pela ABNT (Associação Brasileira de Normas Técnicas). Algumas destas normas estão citadas abaixo.

### **Normas ABNT para trabalhos acadêmicos**

Os padrões para trabalhos acadêmicos produzidos no Brasil são regidos pelas seguintes normas da ABNT:

- ABNT NBR 14724:2005 Informação e documentação Trabalhos acadêmicos Apresentação
- ABNT NBR 6023:2002 Informação e documentação Referências Elaboração
- ABNT NBR 6024:2003 Numeração progressiva das seções de um documento Procedimento
- ABNT NBR 6027:2003 Sumário Procedimento
- ABNT NBR 6028:2003 Resumos Procedimento
- ABNT NBR 6034:2004 Preparação de índice de publicações Procedimento
- ABNT NBR 10520:2002 Informação e documentação Apresentação de citações em documentos

Nos textos a seguir você encontrará informações sobre os elementos que compõem a estrutura do trabalho acadêmico, bem como sobre qual a obrigatoriedade de cada um deles e forma de apresentação (formato).

O objetivo deste manual não é dar dicas de como *escrever* uma monografia, mas sim de como *formatá-la*. Ainda assim, apresentamos aqui uma relação de todos os elementos de um trabalho acadêmico.

Este manual foi criado para facilitar a vida dos alunos do curso técnico em metrologia Inmetro/SEEDUC-RJ/CECO, apresentando de maneira simplificada a estrutura e os pontos mais importantes na elaboração de uma *Monografia*

### **Definição**

Monografia é a exposição exaustiva de um problema ou assunto específico, investigado cientificamente. No Curso Técnico em Metrologia, convênio Inmetro/SEEDUC-RJ/CECO, a monografia é requisito parcial para conclusão do curso, sem a qual não é possível obter o diploma de Técnico em Metrologia.

### **Formato (tipo de papel, tamanho de fonte, margens)**

- $\bullet$ Formato A4 (21,0 x 29,7 cm);
- Texto cor preta;
- $\bullet$ Ilustração pode ser colorida;
- Fonte tamanho 14, em negrito, para os títulos e subtítulos;  $\bullet$
- Fonte tamanho 12 para o texto;
- Fonte tamanho 10 para citação longa, nota de rodapé e paginação;
- Fonte tamanho 10, em negrito, para legendas de figuras e tabelas;
- Fonte Times New Roman;  $\bullet$
- Parágrafo com recuo de 2 cm;
- Citação longa (+ 3 linhas) com recuo de 4 cm;

### **Espacejamento**

- Espaço  $1,5$  em todo o texto;
- Dois espaços de 1,5 separando cada título e subtítulos do texto que os precede e os que sucedem;
- Espaço simples para citação longa, nota de rodapé, referências, legendas.
- Um espaço simples entre uma referência e outra.
- A monografia deve ser editada no formato A4  $(21,0 \times 29,7 \text{ cm})$ .
- Margens: **a margem superior e a margem a esquerda devem ser de 3 cm; direita e inferior de 2 cm**, conforme mostrado na Figura 1 a seguir.

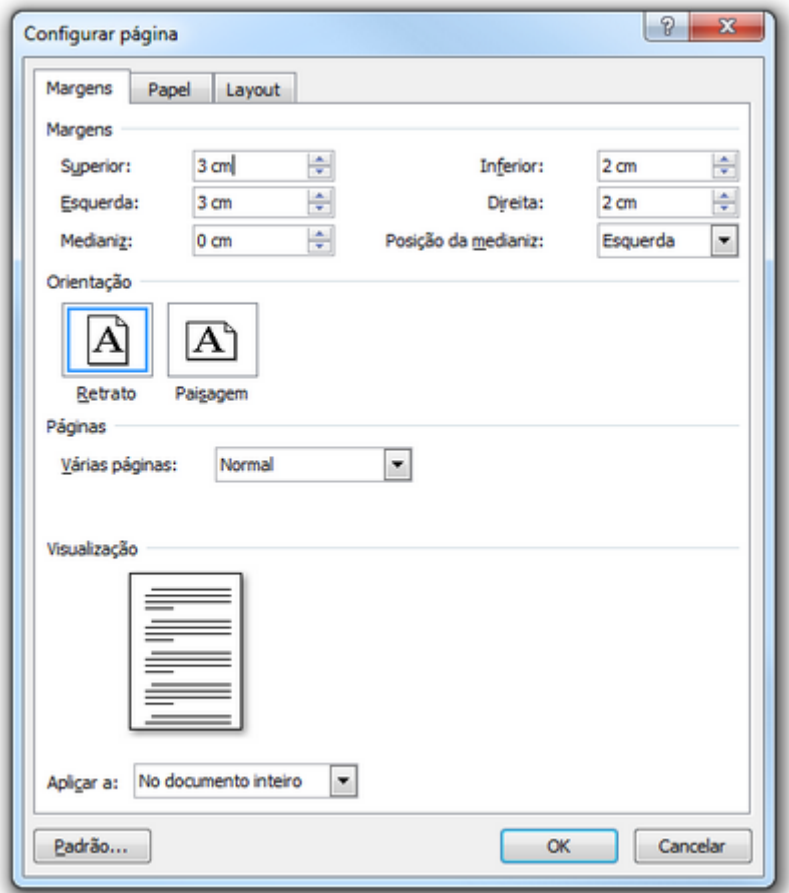

Figura 1. Margens da monografia.

### **Paginação**

- No pré-texto você vai iniciar logo a numeração das páginas. Em **algarismos romanos (letras minúsculas)**. Localize como numerá-las (no word da microsoft fica em **inserir - números de páginas**) e informe ao sistema que é para numerar em romanos (opção **formatar**), omitindo a numeração da primeira página. Todos os processadores têm esta opção em algum lugar;
- As folhas do texto devem ser numeradas sequencialmente, em algarismos arábicos. A contagem será feita a partir da folha de rosto, como explicado acima. A numeração em algarismos arábicos, no entanto, deve aparecer somente a partir da primeira folha textual (introdução) e sendo consecutiva até o final do trabalho;
- De acordo com a NBR 14724 o número de página deve aparecer no canto superior direito da folha, a dois centímetros (2 cm) da borda superior.

### **Estrutura**

A estrutura de uma monografia compreende três partes fundamentais, de acordo com a **ABNT (NBR 14724**): elementos pré-textuais, elementos textuais e elementos pós-textuais.

#### **1- Elementos pré-textuais**

Páginas cujas informações antecedem ao texto principal do trabalho, do qual fazem parte os seguintes elementos: folha de rosto, direitos autorais, perfil do aluno e ficha catalográfica, termo de aprovação, dedicatória, agradecimentos, resumos, palavras-chave, sumário (índice), listas (figuras, tabelas, etc...) e epígrafe.

#### **2- Elementos textuais**

Texto principal da monografia do qual podem fazer parte alguns ou todos dos seguintes elementos: apresentação, introdução, revisão de literatura, fundamentos teóricos, resultados, desenvolvimento, conclusões e recomendações.

#### **3- Elementos pós-textuais**

Parte composta pelas referências bibliográficas e pelos anexos e apêndices que completam o texto principal.

A qualidade de um trabalho científico está, obviamente, no seu conteúdo, e não na sua forma. Que não se imagine que a simples obediência a essas normas propostas garantirá um mínimo de valor científico a qualquer trabalho. Elas são importantes, contudo, para a padronização dos textos, facilitando o autor, o orientador e os membros da banca examinadora, deixando mais espaço para a discussão sobre o conteúdo, que é o que realmente interessa.

A figura 2 abaixo mostra a disposição destes três elementos na monografia.

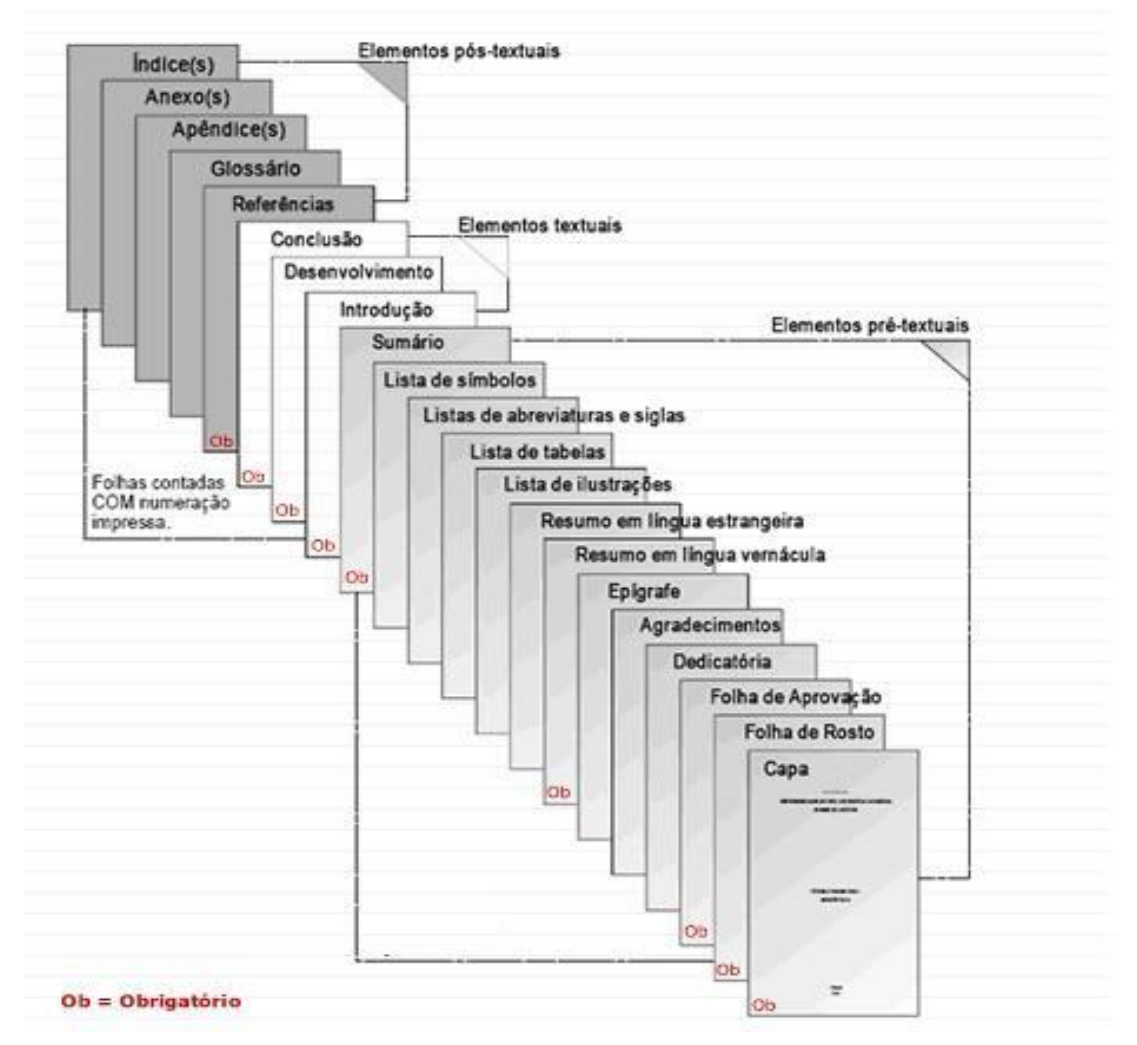

**Figura 2 – Partes da monografia**

### **Elementos pré-textuais**

As páginas iniciais geralmente usadas na elaboração de um trabalho científico são:

- **Capa (obrigatório)**  $\bullet$
- Lombada (opcional)  $\bullet$
- **Folha de rosto (obrigatório)**  $\bullet$
- Errata (opcional)  $\bullet$
- **Folha de aprovação (obrigatório)**  $\bullet$
- Ficha catolográfica (opcional)
- Dedicatória(s) (opcional)  $\bullet$
- Agradecimento(s) (opcional)  $\bullet$
- Epígrafe (opcional)  $\bullet$
- **Resumo na língua vernácula (obrigatório)**  $\bullet$
- **Resumo em língua estrangeira (obrigatório)**  $\bullet$
- Lista de ilustrações (opcional)  $\bullet$
- Lista de tabelas (opcional)  $\bullet$
- Lista de abreviaturas e siglas (opcional)  $\bullet$
- Lista de símbolos (opcional)  $\bullet$
- **Sumário (obrigatório)**  $\bullet$

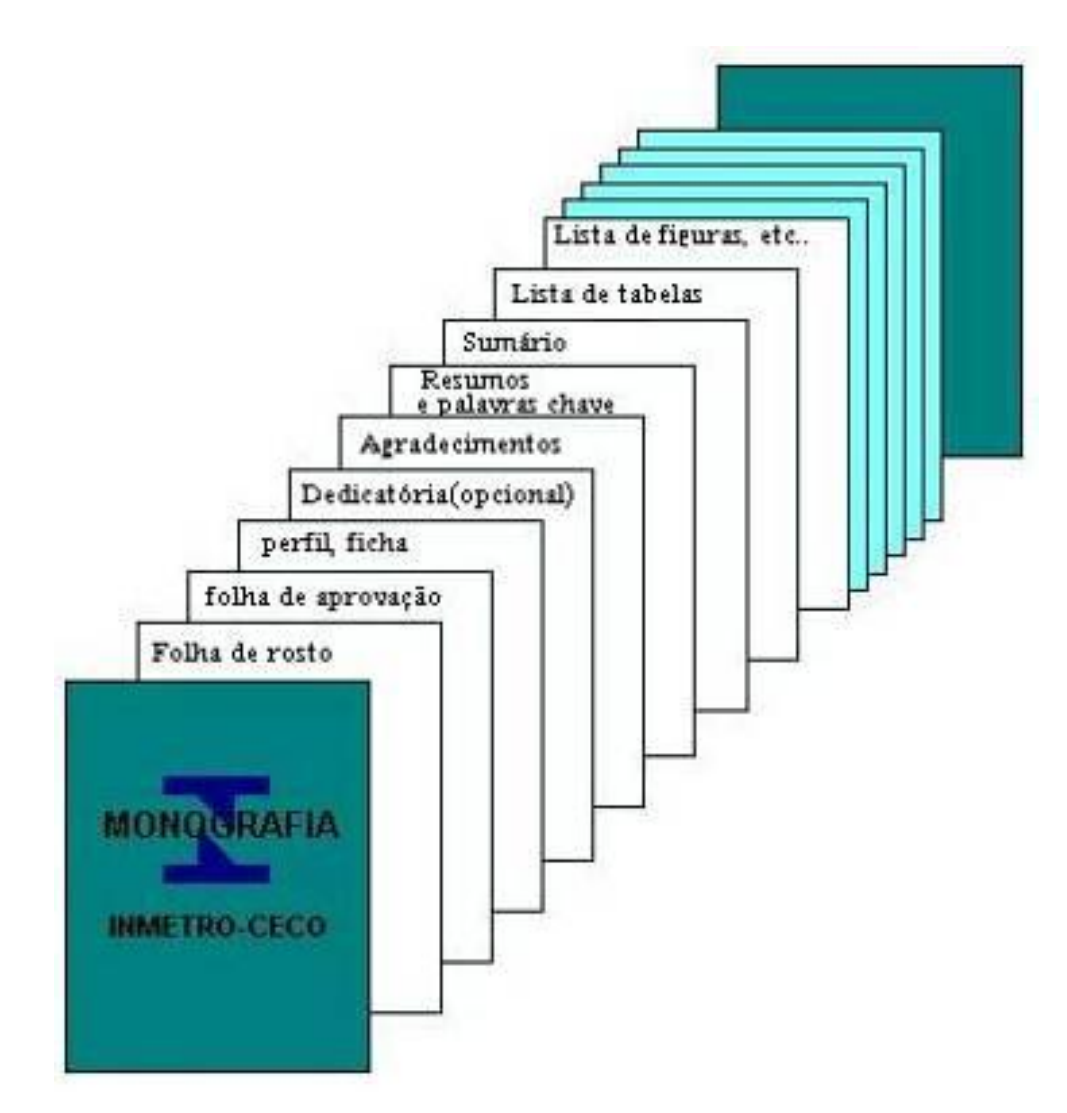

**Figura 3 – Principais elementos pré-textuais da monografia**

### **Modelos dos Elementos pré-textuais**

### **1 - FOLHA DE ROSTO para Monografia Inmetro/SEEDUCUC-RJ/CECO**

*A folha de rosto é a página UM (I) em romanos, mas o número NÃO deve aparecer. Ao criar o arquivo texto, a numeração deve se iniciar na página 2 em romanos (II)*

Autor

Título da Monografia

Monografia apresentada no curso Técnico em Metrologia do Instituto Nacional de Metrologia, Normalização e Qualidade Industrial – Inmetro, Secretaria Estadual de Educação do Estado do Rio de Janeiro-SEEDUC-RJ e Colégio Estadual Círculo Operário - CECO, como parte dos requisitos para obtenção do título de Técnico em Metrologia.

Orientador(es)

Curso Técnico em Metrologia Inmetro/SEEDUC-RJ/CECO

DUQUE DE CAXIAS, RJ - BRASIL DEZEMBRO DE 2011

#### **2 - Modelos da FOLHA DE APROVAÇÃO**

**São apresentados a seguir dois modelos de folha de aprovação. O segundo modelo deverá ser usado somente quando participar da orientação da monografia um coorientador. Nesta folha deve constar o nome e o carimbo do Coordenador do Curso.**

### **Curso Técnico em Metrologia Inmetro/SEEDUC-RJ/CECO**

Título da monografia (Caixa alta, Times New Roman, tamanho 14, negrito)

### **MONOGRAFIA**

Apresentada ao corpo docente do Curso Técnico em Metrologia do Instituto Nacional de Metrologia, Normalização e Qualidade Industrial – Inmetro, Secretaria Estadual de Educação do Estado do Rio de Janeiro – SEEDUC/RJ e Colégio Estadual Círculo Operário – CECO, para obtenção do título de:

### **TÉCNICO EM METROLOGIA**

Por:

Nome do aluno (Times New Roman, tamanho 12, negrito)

### **BANCA EXAMINADORA**

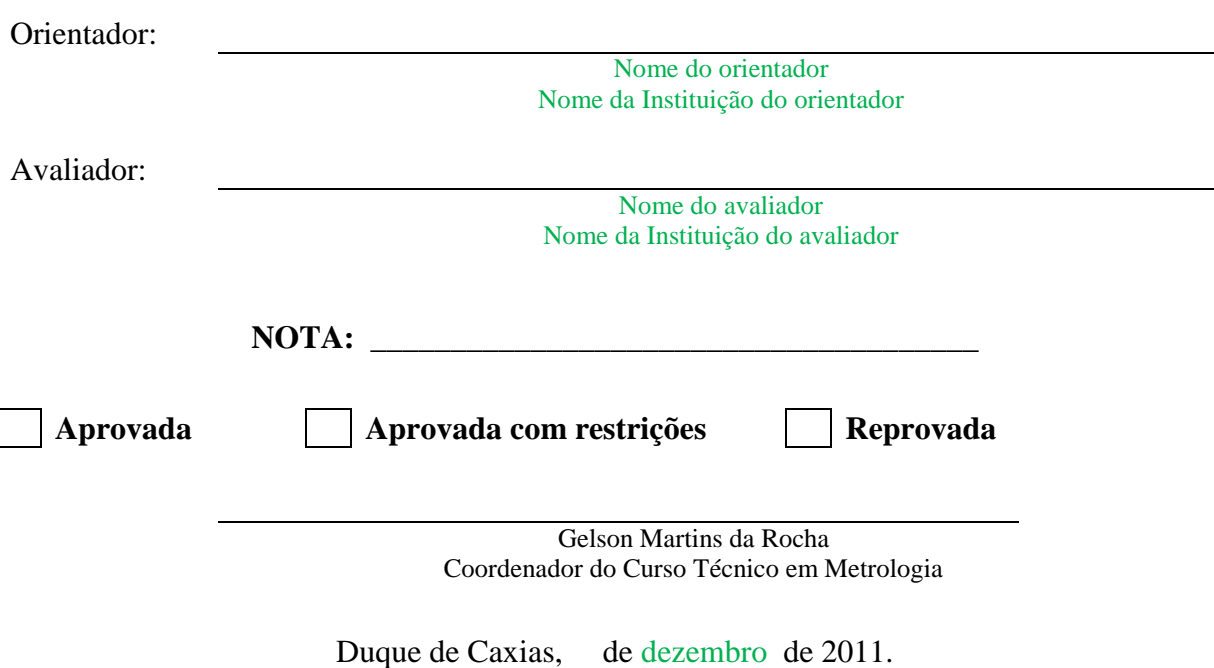

RIO DE JANEIRO - BRASIL

### **Modelo 2 Curso Técnico em Metrologia Inmetro/SEEDUC-RJ/CECO**

Título da monografia

### MONOGRAFIA

Apresentada ao corpo docente do Curso Técnico em Metrologia do Instituto Nacional de Metrologia, Normalização e Qualidade Industrial – Inmetro, Secretaria Estadual de Educação do Estado do Rio de Janeiro – SEEDUC/RJ e Colégio Estadual Círculo Operário – CECO, para obtenção do título de:

### **TÉCNICO EM METROLOGIA**

Por:

### **Nome do aluno**

#### **BANCA EXAMINADORA**

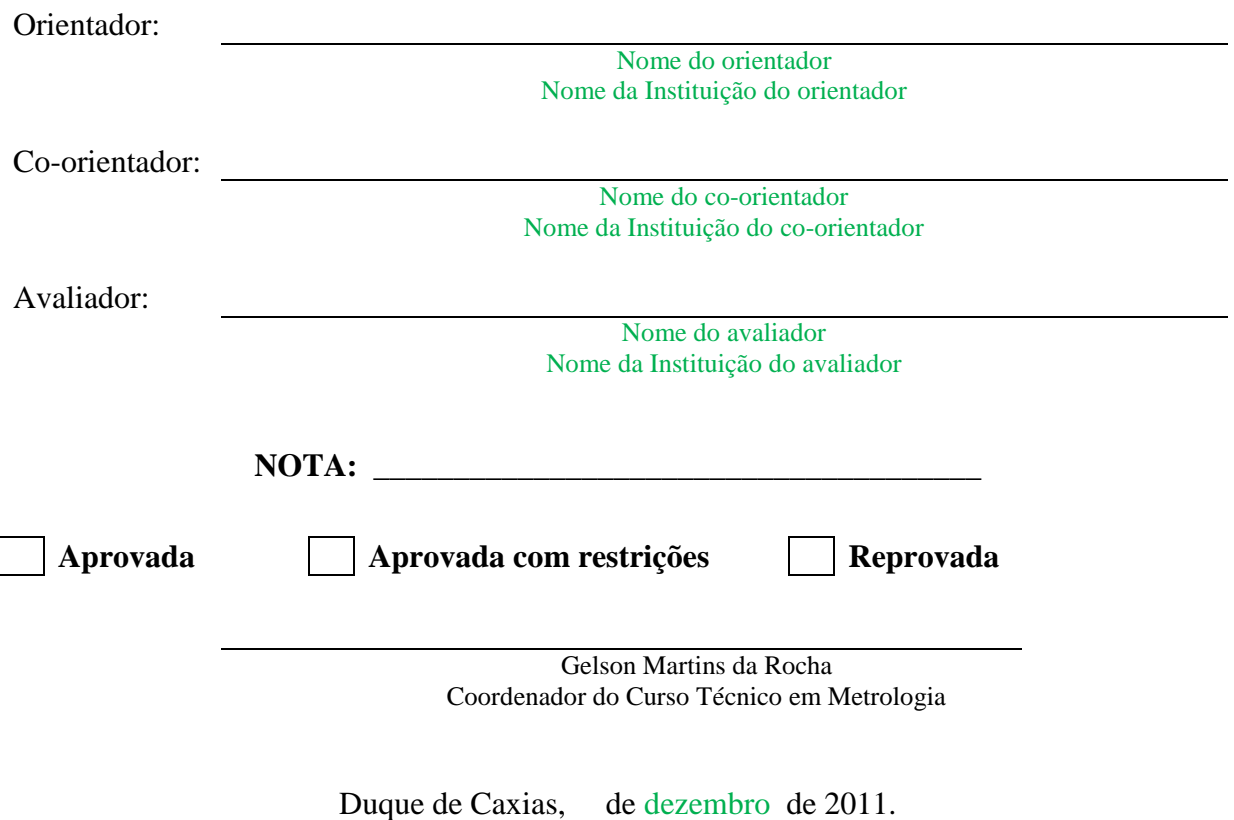

RIO DE JANEIRO - BRASIL

### **3 - Modelo de ficha catalográfica (opcional)**

### **FICHA CATALOGRÁFICA**

### INMETRO, COMISSÃO DE COORDENAÇÃO TÉCNICA DO Instruções para elaboração da monografia do curso técnico de metrologia- Inmetro/CECO [Duque de Caxias] 2009

xxx, xxx p, xxx cm (Inmetro/SEEDUC-RJ/CECO, Técnico em Metrologia, 2009)

Monografia – Curso Técnico em Metrologia, Inmetro/SEEDUC-RJ/CECO

1. Monografia 2. Técnico em Metrologia

I INMETRO/SEEDUC-RJ/CECO

II. Título (série)

O Tamanho é padrão: 7,5 x 12,5 cm

*Instruções, mais detalhadas, podem ser obtidas na biblioteca*

### **4 – Instruções para o agradecimento**

Nesta seção entram os agradecimentos. Normalmente são colocados agradecimentos à instituição em que foi desenvolvido o trabalho, ao laboratório em específico, ao orientador, é claro, e com aquele discurso humilde e franciscano como "sem a colaboração de fulano de tal não seria possível de forma alguma ter desenvolvido esse trabalho e etc e tal". Mas é claro que a gente só agradece a quem a gente acha que deve agradecer mesmo, exceção à instituição, pois é uma coisa politicamente correta.

Os agradecimentos podem fazer referências a pessoas da família, colegas de bar, de igreja, enfim a todo mundo que colaborou de uma forma ou de outra com o seu trabalho.

### **Mas se for desejo do aluno não precisa agradecer a ninguém nem a nenhuma instituição.**

A seção de agradecimentos é uma seção onde aluno pode exercer na plenitude sua vontade, mas é claro que nesse caso assume também a total responsabilidade por esta parte do texto.

O resto do trabalho vai ter a participação obrigatória do orientador, mas não nessa seção, embora ele possa orientar também sugerindo "agradece a fulano e ao beltrano que construíram esse dispositivo para você" e etc e tal.

No entanto, convém lembrar que o colocado nesta página são só sugestões que podem ou não ser seguidas pelo aluno, mas sempre nesse formato e nessa posição no corpo da monografia.

### **5 – Instruções para o resumo**

### **Resumo**

No resumo, geralmente não se usam parágrafos separados. O texto deve ser corrido.

O resumo da Monografia deve incluir de forma sucinta as informações mais importantes do trabalho. Tais como a motivação, uma descrição sumária do problema e do método experimental utilizado no trabalho, se for o caso, os resultados obtidos de forma geral, incluídos comentários e conclusões. É importante lembrar que o objetivo deste resumo é fornecer ao leitor informações que permitam decidir se o trabalho lhe interessa ou não, para que ele continue sua leitura. No decorrer do trabalho propriamente dito, a introdução e motivação para o estudo do problema título da monografia deverá descrever com maiores detalhes o trabalho, aumentando mais ainda a massa crítica do leitor para que ele continue a ler ou não a monografia. Alguns professores e cientistas costumam dizer que os leitores de trabalhos técnicos costumam ler inicialmente o resumo para depois decidir se continuam a lê-lo. Após decidirem que o trabalho lhes interessa, lêem a introdução e em seguida as conclusões e comentários, e somente após esses passos, decidem definitivamente ler o trabalho todo. Ou seja, é muito importante escrever com cuidado o resumo, normalmente a última parte do trabalho a ser escrita.

O resumo deve ter em torno de 200 palavras, pode ser um pouco mais ou menos, mas sempre muito objetivo e fácil de ser lido.

**Repetir o resumo em inglês para o abstract** 

### **6. Epígrafe (opcional)**

Esta página é opcional, tendo uma citação de um pensamento que, de certa forma, embasou ou inspirou o trabalho. Pode ocorrer, também, no início de cada capítulo ou partes principais.

> "A luta contra o erro tipográfico tem algo de homérico. Durante a revisão os erros se escondem, fazem--se positivamente invisíveis. Mas assim que o livro sai, tornam-se visibilíssimos..." (Monteiro Lobato)

### **7 – Modelo de Sumário ou Índice**

Deve conter tanto os itens introdutórios (páginas iniciais) como os capítulos do texto principal, com as subdivisões que o autor achar relevantes.

As páginas pré-textuais são numeradas em romanos minúsculos, e o texto, a partir da primeira página do capítulo Introdução e Objetivos, numerado em arábicos.

A designação SUMÁRIO é mais correta que ÍNDICE, que é a enumeração, em ordem alfabética ou sistemática, dos elementos contidos em um ou mais volumes de um periódico, e pode ser organizado por autores, assuntos, títulos, etc.

**Veja um exemplo de Sumário, com base nos tópicos destas instruções para elaboração da monografia, na página seguinte.**

### **Sumário**

### *Parte 1 - Elementos pré-textuais*

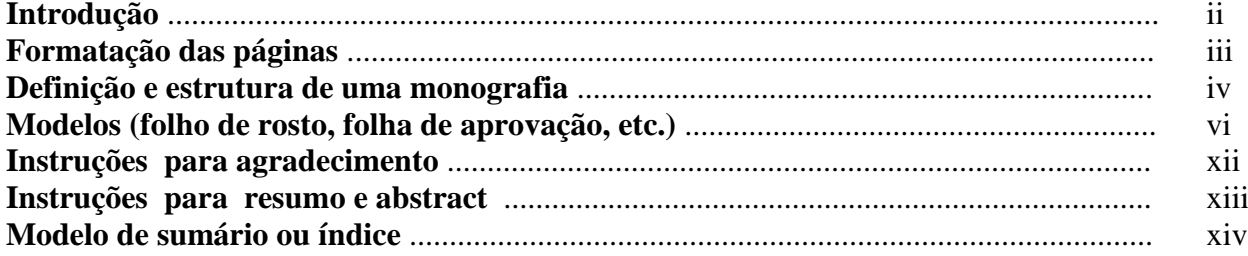

### *Parte 2 – O texto*

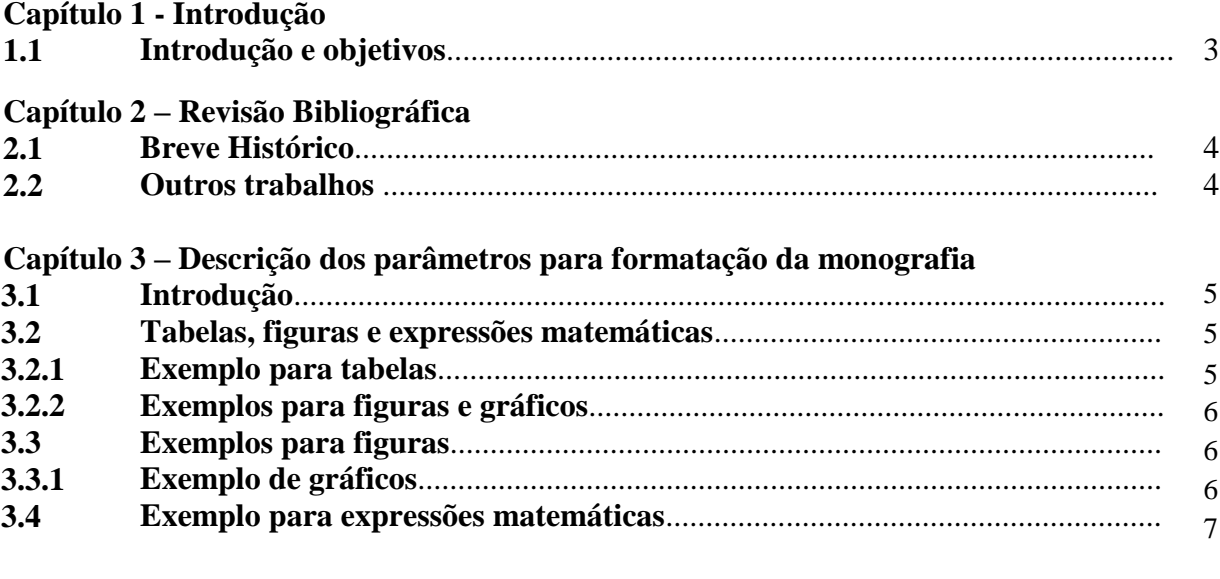

### **Capítulo 4 – Conclusões e sugestões**

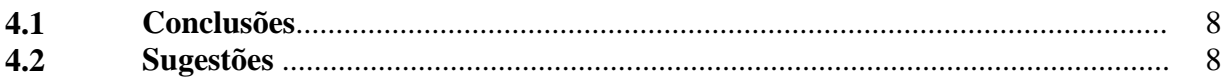

### *Parte 3 - Elementos pós-textuais*

### **Capítulo 5 – Descrição da formatação das referências para a monografia**

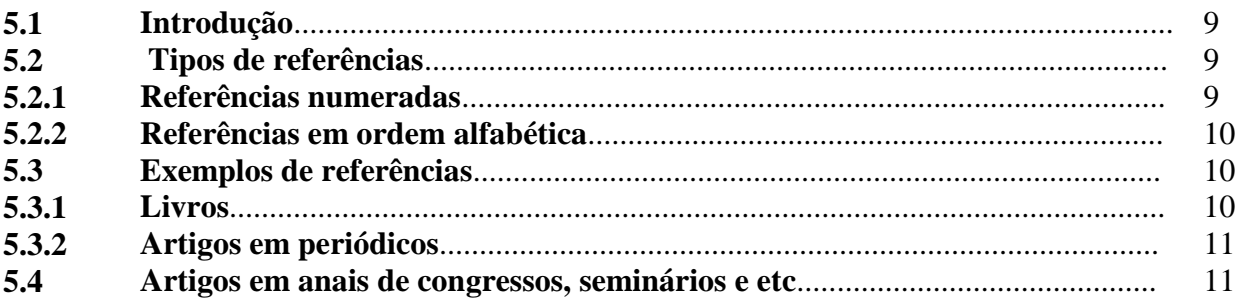

**Referências bibliográficas** (segundo a formatação descrita no capítulo 5)

Obs.: o que aparece em itálico e em vermelho (ou cinza) são explicações deste manual e não devem aparecer no texto final da monografia.

### **PARTE 2 - O TEXTO**

O texto é a parte principal da monografia e é composta de três elementos principais: introdução, desenvolvimento e conclusão.

A figura abaixo mostra a disposição dos elementos textuais dentro da monografia.

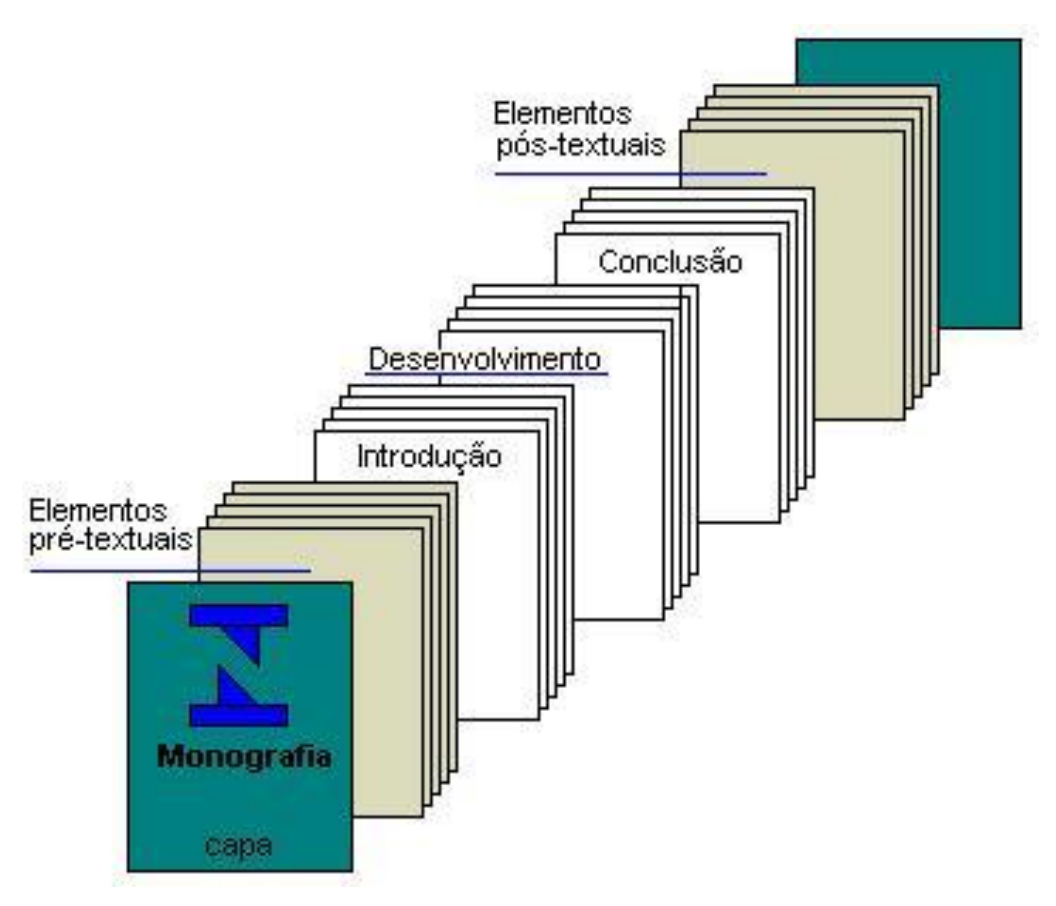

**Figura 4. O texto da monografia**

Texto bom é aquele fácil de ser lido. Condutas que facilitem a leitura e o leitor são boas condutas; tudo o que dificulta a compreensão é ruim. Frases não objetivas e pouco claras tornam o texto de difícil leitura. Isto não é bom para um trabalho científico, que deve ser claro, de fácil compreensão.

Uma cuidadosa revisão de Português é sempre necessária, feita por um profissional de letras. Por melhor que seja a redação do autor, incorreções sempre acontecem, e a revisão posterior detecta a maior parte delas. Contudo, SEMPRE a banca examinadora encontra novos erros. Um pequeno número deles é perdoável; inúmeros, entretanto, demonstram uma falta de cuidado do autor que é, por vezes, imperdoável.

Os capítulos do texto principal são:

- **1 – Introdução e Objetivos**
- **2 – Revisão da literatura**
- **3 – Desenvolvimento da Monografia**
- **4 – Resultados**
- **5 – Discussão**
- **6 – Conclusões**
- **7 – Referências Bibliográficas**

Evitar, sempre que possível, o uso de termos estrangeiros. Deve-se sempre procurar uma tradução para a língua portuguesa. Exemplo: "standard deviation" deve ser substituído por "desvio padrão". Quando isto não for possível, escrever na língua original, em itálico.

### **CAPÍTULO 1 (fonte tamanho 16)**

### **Deixar dois espaços 1,5 entre o capítulo e o primeiro título do texto do capítulo**

### **Introdução (fonte tamanho 14)**

#### **Deixar dois espaços de 1,5 entre os títulos das seções e o texto referente ao título**

Em geral é um capítulo curto, onde o assunto é apresentado, a importância da pesquisa é ressaltada, e os objetivos são apresentados. A introdução situa o leitor na questão, coloca-o a par da relevância do problema e do método de abordagem.

A definição dos objetivos é tão importante que deve constar do título do capítulo. A primeira coisa que o examinador faz é confrontar as conclusões com os objetivos, vendo se o autor conseguiu atingi-los.

Alguns professores preferem que o aluno coloque ainda os resultados da pesquisa bibliográfica, uma tarefa que deve preceder a realização do trabalho em si, pois após lermos alguns artigos, poderemos com mais facilidade identificar nosso objetivo e a maneira como vamos abordar o problema.

De qualquer modo esse capítulo, como os demais, deve ser definido pelo aluno e por seu orientador(a), mas deve seguir as formatações sugeridas nessas instruções.

É comum ainda se encontrar na introdução uma breve descrição de como o trabalho será apresentado do tipo: ―no Capítulo 2 será apresentada uma revisão bibliográfica detalhada do problema. `No capítulo 3 serão apresentados os fundamentos técnicos para o desenvolvimento desse trabalho, enquanto no Capítulo 4 será descrito o método experimental e apresentados os parâmetros a serem investigados.

Relembrando, essas são somente sugestões de conteúdo, e o orientador(a) deve ser consultado, aliás sempre consultado, o tempo todo, pois a introdução, como os demais capítulos, não deixam de ter um pouco de cada um envolvido no trabalho, o aluno e seu orientador(a).

### **CAPÍTULO 2 (fonte tamanho 16)**

#### **Deixar dois espaços 1,5 entre o capítulo e o primeiro título do texto do capítulo**

### **Desenvolvimento da Automação (fonte tamanho 14)**

**Deixar dois espaços de 1,5 entre os títulos das seções e o texto referente ao título**

### *(os textos e figuras a seguir, que tratam de um tema qualquer, foram usados somente para que o aluno tenha uma idéia da formatação e de como escrever a monografia)*

As primeiras iniciativas do homem para mecanizar atividades manuais ocorreram na pré-história. Invenções como a roda, o moinho movido pôr vento ou força animal e as rodas d'água demonstram a criatividade do homem para poupar esforço.

Porém, a automação, só ganhou destaque na sociedade quando o sistema de Produção agrário e artesanal transformou-se em industrial, a partir da Segunda metade do século XVIII, inicialmente na Inglaterra.

Os sistemas inteiramente automáticos surgiram no início do século XX. Entretanto, bem antes disso foram inventados dispositivos simples e semi-automáticos.

Devido à necessidade de aumentar a produção, e a produtividade, surgiu uma série de inovações tecnológicas:

- máquinas modernas, capazes de produzir com maior precisão, e rapidez em relação, ao trabalho feito à mão.
- utilização de fontes alternativas de energia, como o vapor, inicialmente aplicado a máquinas em substituição as energias hidráulica e muscular.

Por volta de 1788, James Watt desenvolveu um mecanismo de regulagem do fluxo de vapor em máquinas. Isto pode ser considerado um dos primeiros sistemas de controle com realimentação. O regulador consistia num eixo vertical com dois braços próximos ao topo, tendo em cada extremidade uma bola pesada. Com isso, a máquina funcionava de modo a se regular sozinha, automaticamente, por meio de um laço de realimentação.

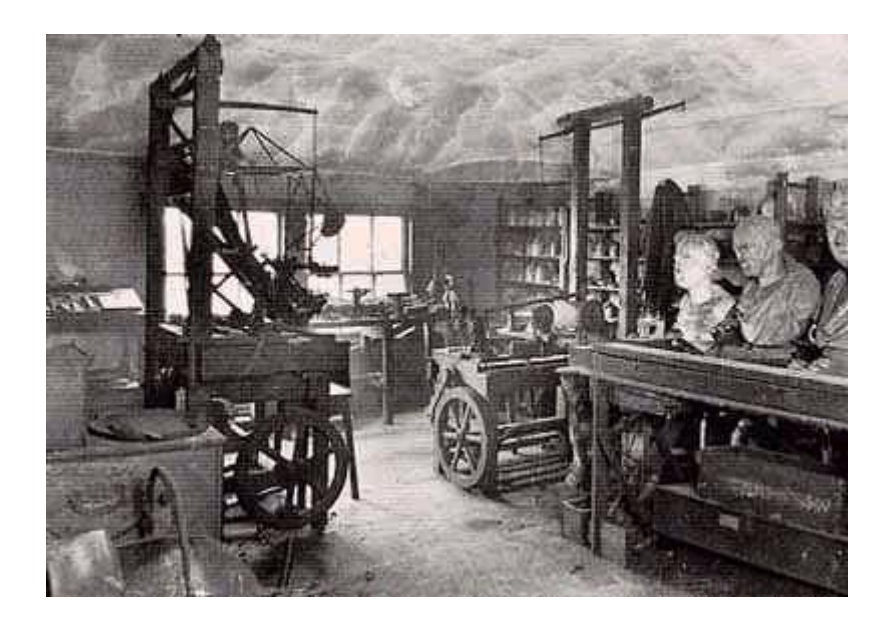

**Figura1 - Máquina à vapor de James Watt**

A origem do computador está relacionada a necessidade de automatizar cálculos, evidenciada inicialmente no uso de ábacos pêlos babilônios, entre 2000 e 3000 a.C.

O marco seguinte foi a invenção, da régua de cálculo e, posteriormente, da máquina aritmética, que efetuava somas e subtrações pôr transmissões de engrenagens. George Boole desenvolveu álgebra booleana, que contém os princípios binários, posteriormente aplicados as operações internas de computadores.

Em 1880, Herman Hollerith criou um novo método, baseado na utilização, de cartões perfurados, para automatizar algumas tarefas de tabulação do censo norte-americano.

Em 1946, foi desenvolvido o primeiro computador de grande porte, completamente eletrônico. O Eniac, como foi chamado, ocupava mais de 180 m² e pesava 30 toneladas. Funcionava com válvulas e relés que consumiam 150.000 watts de potência para realizar cerca de 5.000 cálculos aritméticos pôr segundo.

Esta invenção caracterizou o que seria a primeira geração de computadores, que utilizava tecnologia de válvulas eletrônicas.

### **CAPÍTULO 3**

### **3.1. Avaliação da necessidade**

A identificação de uma necessidade relaciona-se com a identificação de um problema que requer solução. O problema definido orienta o projeto nos seguintes aspectos: especificações técnicas (funcionais e operacionais), plano de investimentos, padrões de qualidade, custos etc. A partir desses dados, procedemos a uma análise das possíveis soluções até que se obtenha a que melhor satisfaça a critérios predeterminados. A avaliação consta de testes do produto, que permitam verificar seu desempenho. Por último, elaboram-se os desenhos detalhados de fabricação de todos os componentes.

O objetivo desta avaliação é verificar as necessidades reais de um laboratório perante a automação, por isso uma análise do que é necessário para implantação deste sistema e a identificação dos problemas se faz necessário em cima deste estudo, e com isso comprovar a aplicabilidade deste recurso em detrimentos de outros, com base na melhor relação custo/ benefício. Estão descritos na tabela 1 os fatores que são necessários para implantação deste sistema e resultado da aplicação da automação:

| Aplicação da Automação                         |                                          |
|------------------------------------------------|------------------------------------------|
| <b>Necessidade</b>                             | <b>Resultado</b>                         |
| <b>Treinamento/Nivelamento</b>                 | Dinamização do processo                  |
| Equipamentos/Instrumentos necessários          | Maior tempo revertido em pesquisa        |
| Espaço físico suficiente                       | Menos tempo na apreciação dos resultados |
| Adequar o local ao sistema que será implantado | Padronização no processo                 |

Tabela 1. Fatores necessários para implantação do sistema

### **3.2. Reconhecimento**

Reconhecer o que é necessário requer observação do meio em que se vive. O telefone, por exemplo, surgiu como resposta à necessidade das pessoas de se comunicarem a distância. Assim como a máquina automatizada de peso morto do laboratório de força surgiu da necessidade de se padronizar e disseminar a grandeza força de uma forma cada vez mais exata com resultados cada vez mais próximos do verdadeiro.

A necessidade nem sempre é evidente, mas pode ser identificada por certos aspectos. Por exemplo a necessidade de se automatizar este tipo de sistema, pode ser analisada de forma à obter resultados mais confiáveis, de maior qualidade e que estejam dentro de padrões preestabelecidos.

Por outro lado, reconhece-se facilmente uma necessidade depois que alguém a expõe. Assim tornou-se importante adotar medidas na qual o laboratório acompanhe a evolução da informatização dentro de um dado sistema, para que haja uma maior uniformidade nos processos.

### **3.3. Identificação**

Identificar a necessidade e a definição do problema são coisas diferentes. A definição do problema é bem mais específica. Por exemplo se a necessidade a ser atendida é melhorar a uniformidade, as comparações interlaboratoriais são imprescindíveis.

A definição do problema deve incluir todas as especificações para o sistema que se deseja implantar. As especificações indicam os elementos de entrada, as respostas, as características e as dimensões que o equipamento deve ter, o espaço ocupado e todas as limitações destas quantidades.

### **CAPÍTULO 4**

### **4.1. Tabelas e figuras**

Gráficos, figuras, expressões matemáticas, fotografias e tabelas devem ser inseridas no mesmo gabarito das folhas do texto, podendo, em casos especiais, quando houver impossibilidade de redução, ser utilizado o tamanho A-3 (420 x 297 mm) com dobra para o tamanho padrão A-4.

Os gráficos e as figuras devem ser elaborados em papel vegetal ou na própria folha do texto, com qualidade gráfica equivalente ou superior à do resto do texto. Não serão aceitos desenhos feitos a lápis ou caneta esferográfica, fotocópias, bem como títulos escritos com máquina de escrever sobre o papel vegetal. A impressão de gráficos e figuras pode ser feita na forma colorida.

Figuras e tabelas devem ser obrigatoriamente numeradas e citadas no texto. As tabelas devem ser precedidas do seu título. As legendas das figuras devem ser posicionadas imediatamente abaixo das mesmas. A seguir podem ser vistos exemplos para as recomendações dessa seção.

#### **4.1.1. Exemplo para tabelas**

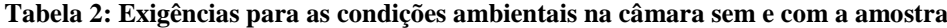

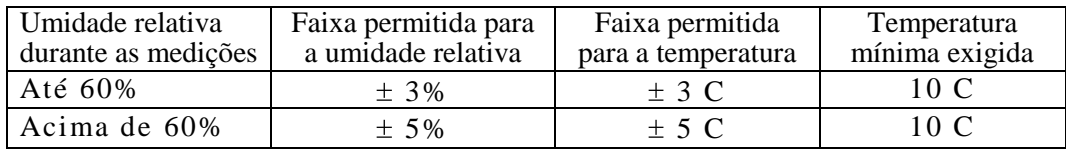

### **4.1.2. Exemplos para figuras (no caso fotografias)**

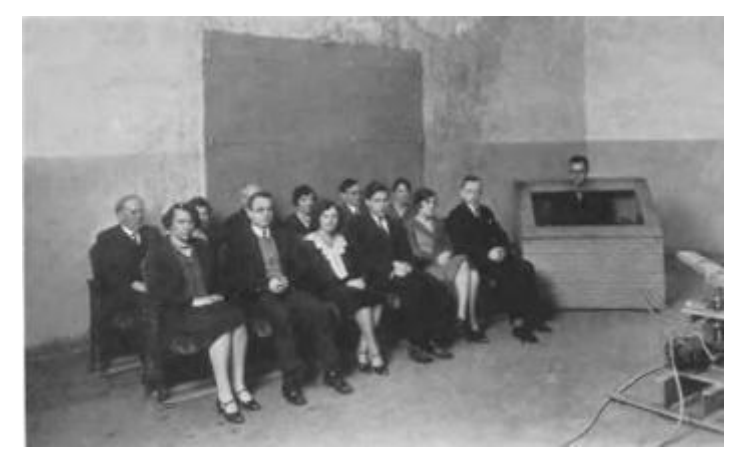

**Figura 2: Sistema de medição do coeficiente de absorção de audiência realizado no National Bureau for Standards-NBS, EUA em 1929(CHRISLER, (1935)**

#### **4.2. Exemplo para gráficos**

Os gráficos podem ser editados em qualquer editor como o Excel, por exemplo. Mas também podem ser gerados por outros softwares como o Matlab ou outros. Mas devem seguir as mesmas instruções para figuras. Caso seja necessário e não haja comprometimento significativo do entendimento das informações contidas no gráfico eles podem ser de dimensões reduzidas, para economizar espaço no texto. Mas normalmente eles podem dimensões entre 12 e 15 cm para a altura e largura. Ver exemplo a seguir.

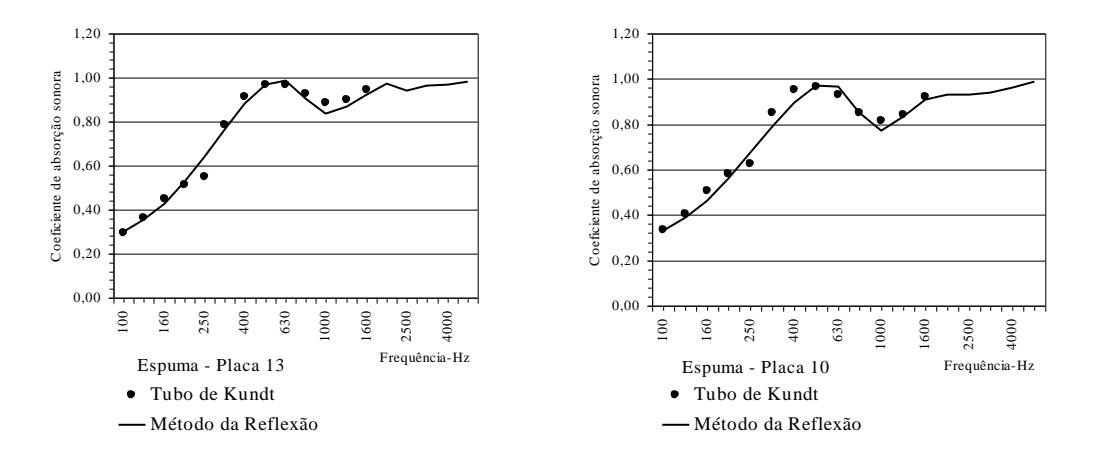

#### **4.3. Exemplo para expressões matemáticas**

As expressões matemáticas poderão ser editadas usando o editor de equações que você possuir em seu computador, ou com outro programa qualquer, desde que as mesmas fiquem suficientemente legíveis. Consulte sempre seu orientador(a) para que comente sobre qualquer dúvida que você tenha sobre o texto de sua monografia.

$$
L_p(t) = 10\log\left[\frac{1}{N}\sum_{n=1}^{N} 10^{\frac{L_{pn(t)}}{10}}\right],\tag{4.1}
$$

As expressões deverão vir numeradas à direita, entre parênteses, e sempre com o número do capítulo precedendo o número da equação. O mesmo se as expressões aparecerem nos anexos.

Quando citadas no texto elas devem vir da mesma forma entre parênteses como por exemplo "observando a equação (3.1), ..." ou se a expressão estiver num anexo "observando a  $expressão (B.1)...".$ 

### **CAPÍTULO 5**

### **5.1 Conclusões**

Bom, estas instruções devem ser seguidas por todos alunos ao editar suas monografias. Com isso esperamos conseguir uma uniformização dos documentos tornando-os mais agradáveis de serem lidos.

Estas instruções foram discutidas pelos membros da Comissão de Coordenação Técnica do Inmetro e pelos professores do CECO, e esperamos que estejam apresentadas de forma clara. Se você tiver alguma observação que considere importante para fazer, faça-a sem qualquer receio que ela será discutida pela Comissão.

Nossa intenção, como já foi dito, é trabalhar para garantir o maior nível de qualidade para curso de vocês. Para que vocês consigam um bom emprego, com um salário justo e que também, atendam essa demanda reprimida de técnicos de segundo grau em metrologia.

Ao escreverem suas monografias não se esqueçam que ela será parte de seu currículo, ou seja, ao procurar emprego ela será de grande valia pois poderá ser utilizada para que o provável empregador se informe sobre seus conhecimentos e ainda como você produz relatórios, cartas, enfim, se relaciona com os outro através da escrita.

### **5.2 Sugestões**

Sugerir desdobramentos e continuações do trabalho, tais como:

- 1. Participar de comparações internacionais;
- 2. Desenvolver um novo sistema de medição
- 3. Comprar padrões mais modernos
- 4. Automatizar as medições
- 5. Fazer uma nova avaliação no futuro, com base nas conclusões da monografia

### **CAPÍTULO 6**

### *Descrição da formatação das referências para a monografia*

### **6.1. Introdução**

A lista de referências, ao final da monografia, deve fornecer ao leitor as informações precisas para facilitar qualquer consulta.

Diversas informações devem ser dadas de acordo com o tipo de publicação, como veremos a seguir, sendo que algumas delas devem ser grifadas. No que se segue, entenda-se por **grifado** como sendo em *itálico*, sublinhado ou em **negrito**, devendo uma única opção de grifo ser adotada para todas as referências. Além do(s) sobrenome(s) do(s) autor(es), as informações que devem figurar são:

Quando a referência tiver até três autores, mencionam-se todos, na ordem em que aparecerem na publicação. Caso haja mais de três autores, mencionam-se até os três primeiros seguidos da expressão "et al.". Nas citações no corpo do texto, a expressão "et al." é utilizada para todos os trabalhos com mais de dois autores.

### **6.2. Tipos de referências**

São permitidas duas formas de representação baseadas na norma NB-66 da ABNT e consagradas internacionalmente. Na primeira forma, na lista de referências no final da tese, elas estarão numeradas segundo a ordem de aparecimento no texto. Na segunda estarão em ordem alfabética.

É importante chamar a atenção para que somente uma única forma de representação deve ser utilizada em toda a monografia. A escolha entre as alternativas é da competência do autor, é claro que com consulta a seu orientador(a), considerando principalmente o que é usual em sua área de trabalho.

### **6.2.1. Referências numeradas**

As citações dos trabalhos devem ser indicadas no texto pelo(s) sobrenome(s) do(s) autor(es) seguido(s) pelo número da referência entre colchetes, quando o(s) sobrenome(s) fizer(em) parte da frase. Caso contrário, apenas pelo número entre colchetes. Exemplos:

"... IESAN [2] determinou que ..." ou "... foi determinado [2] que ..."

"... ABRAHAM *et al.* [1] calcularam ..." ou "... foi calculado [1] ..." "... o problema de radiação térmica foi tratado [8,9] de acordo com ..."

#### **6.2.2. Referências em ordem alfabética**

As citações são indicadas, quando o(s) sobrenome(s) do(s) autor(es) fizer(em) parte da frase, pelo(s) sobrenome(s), seguido(s) do ano da publicação entre parênteses. No caso em que o(s) sobrenome(s) não faz(em) parte da frase, deve(m) constar, em letras maiúsculas, juntamente com o ano da publicação, entre parênteses, a separação sendo feita por vírgulas. No caso de ser citada mais de uma referência com a mesma autoria e ano de publicação, a distinção será feita por letras minúsculas após o ano (1995a e 1995b). Exemplos:

- "... IESAN (1996) determinou ..." ou "... foi determinado (IESAN, 1996) ..."
- "... ABRAHAM *et al.* (1988) calcularam ..." ou
- "... foi calculado (ABRAHAM et al., 1988) ..."
- ―... o problema de radiação térmica foi tratado (EDWARDS, 1976, TUNTOMO, 1990) de acordo com  $\cdot$ "

### **6.3. Exemplos de referências**

#### **6.3.1. Livros**

Autor(es); título (grifado); edição ( $1^{\underline{a}}$ ,  $2^{\underline{a}}$ , etc.); local ; editora ; ano da publicação

[1] ABRAHAM, R., MARSDEN, J.E., RATIU, T., *Manifolds, Tensor Analysis, and Applications.* 2 ed. New York, Springer-Verlag, 1988.

### **6.3.2. Artigos em periódicos**

Autor(es); título do artigo, entre aspas; nome do periódico (grifado) Volume; número páginas inicial e final do artigo, após a abreviatura pp. ano da publicação

[2] IESAN, D. "Existence Theorems in the Theory of Mixtures", *Journal of Elasticity* v. 42, n. 2, pp. 145-163, Feb. 1996.

### **6.3.3. Relatórios de pesquisa**

título (grifado); In: identificação da procedência do relatório (só use "In" quando o relatório tiver mais de um trabalho); ano da publicação

- GARRET, D. A., 1977, *The Microscopic Detection of Corrosion in Aluminum Aircraft*  ou
- [3] GARRET, D. A., *The Microscopic Detection of Corrosion in Aluminum Aircraft Structures with Thermal Neutron Beams and Film Imaging Methods*. In: Report NBSIR 78-1434, National Bureau of Standards, Washington, D.C., 1977.

#### **6.4. Artigos em anais de congressos, seminários e etc**

título do artigo, entre aspas; In: anais do congresso ... (grifado) volume; páginas inicial e final do artigo, após a abreviatura pp. Local; mês e ano da publicação

GURTIN, M. E., 1977, "On the nonlinear theory of elasticity". In: *Proceedings of the International Symposium on Continuum Mechanics and Partial Differential Equations: Contemporary Developments in Continuum Mechanics and Partial Differential Equations*, pp. 237-253, Rio de Janeiro, Aug.

#### ou

[4] GURTIN, M. E. "On the nonlinear theory of elasticity". In: *Proceedings of the International Symposium on Continuum Mechanics and Partial Differential Equations: Contemporary Developments in Continuum Mechanics and Partial Differential Equations*, pp. 237-253, Rio de Janeiro, Aug. 1977.

#### **6.4.1. Artigos em congresso sem publicação em anais**

título do artigo, entre aspas; nome do congresso (grifado) número do artigo; local mês e ano da publicação

BERNUSSI, A. A., IIKAWA, F., MOTISUKE, P., et al., 1990, "Photoreflectance characterization of δ-doped p-GaAs". *International Conference on Modulation Spectroscopy*, 1286-32, San Diego, California, USA, 19-21 March.

#### **ou**

[5] BERNUSSI, A. A., IIKAWA, F., MOTISUKE, P., et al., "Photoreflectance characterization of  $\delta$ -doped p-GaAs". *International Conference on Modulation Spectroscopy*, 1286-32, San Diego, California, USA, 19-21 March 1990.

### **6.4.2. Artigos em livros**

título do artigo, entre aspas; In: título do livro (grifado) volume; título da série (grifado)

editora; páginas inicial e final do artigo, após a abreviatura pp. ano da publicação

COWIN, S. C., 1987, "Adaptive Anisotropy: An Example in Living Bone". In: *Non-Classical Continuum Mechanics*, v. 122, *London Mathematical Society Lecture Note Series,* Cambridge University Press, pp. 174-186.

#### **ou**

[6] COWIN, S. C. "Adaptive Anisotropy: An Example in Living Bone". In: *Non-Classical Continuum Mechanics*, v. 122, *London Mathematical Society Lecture Note Series*, Cambridge University Press, pp. 174-186, 1987.

### **6.4.3. Capítulo em livro**

título do capítulo, entre aspas; In: editor do livro, editor ou editores título do livro (grifado); edição capítulo; local editora; ano da publicação

EDWARDS, D. K., 1976, "Thermal Radiation Measurements". In: Eckert, E.R.G., Goldstein, R.J. (eds), *Measurements in Heat Transfer*, 2 ed., chapter 10, New York, USA, Hemisphere Publishing Corporation.

#### **ou**

[7] EDWARDS, D. K., "Thermal Radiation Measurements". In: Eckert, E.R.G., Goldstein, R.J. (eds), *Measurements in Heat Transfer*, 2 ed., chapter 10, New York, USA, Hemisphere Publishing Corporation, 1976.

#### **6.4.4. Teses**

título (grifado); grau M.Sc./ D.Sc. instituição; local; ano da defesa

TUNTOMO, A., 1990, *Transport Phenomena in a Small Particle with Internal Radiant Absorption*. Ph.D. dissertation, University of California at Berkeley, Berkeley, California, USA.

### **Ou**

[8] TUNTOMO, A., *Transport Phenomena in a Small Particle with Internal Radiant Absorption*. Ph.D. dissertation, University of California at Berkeley, Berkeley, California, USA, 1990.

#### **6.4.3. Referências da Internet**

Se nas fontes utilizadas constar o nome do autor, seguir a mesma orientação dada anteriormente para livros, artigos e revistas impressos. [SOBRENOME, data].

Se não tiver autoria ou esta não estiver especificada deve especificar o veículo, o artigo, local e anos, em seguida escrever: **Disponível em: URL Completa. Acessado em: dia/mês/ano de acesso.**

### **Veja alguns exemplos abaixo:**

a) Publicações consideradas no todo (On-line)

ESTADO DE SÃO PAULO. **Manual de redação e estilo.** São Paulo, 1997. Disponível em: <http://www1.estado.com.br/redac/manual.html>. Acesso em: 19 maio 1998.

CIÊNCIA DA INFORMAÇÃO, Brasília, v. 26. n.3, 1997. Disponível em : <http://www.ibict.br/cionline>. Acesso em: 19 maio 1998.

b) Partes de Publicações Periódicas (On-line)

MALOFF, Joel. A internet e o valor da "internetização". **Ciência da Informação**, Brasília, v. 26, n. 3, 1997. Disponível em: <http://www.ibict.br/cionline/>. Acesso em: 18 maio 1998.

c) Parte de Artigos de Jornais (On-line)

TÍTULO DA PUBLICAÇÃO. LOCAL (cidade): Editora, volume, número, mês, ano. Disponível em: <endereço>. Acesso em: data.

AUTOR. Título do artigo. **Título da publicação seriada**, local, volume, número, mês ano. Paginação ou indicação de tamanho. Disponível em: <Endereço.>. Acesso em: data.

d) Informações em Homepages (sites).

UNIVERSIDADE FEDERAL DE SANTA CATARINA. Biblioteca Universitária. Serviço de Referência. **Catálogos de Universidades**. Apresenta endereços de Universidades nacionais e estrangeiras. Disponível em: <http://www.bu.ufsc.br>. Acesso em: 19 maio 1998.

### **Para informações adicionais, consultar seu orientador(a).**

**"Elaborado" por Gelson Rocha.**